# Appendice 2: Mappatura dati trasferiti

## Conti ↔ Aziende e fornitori

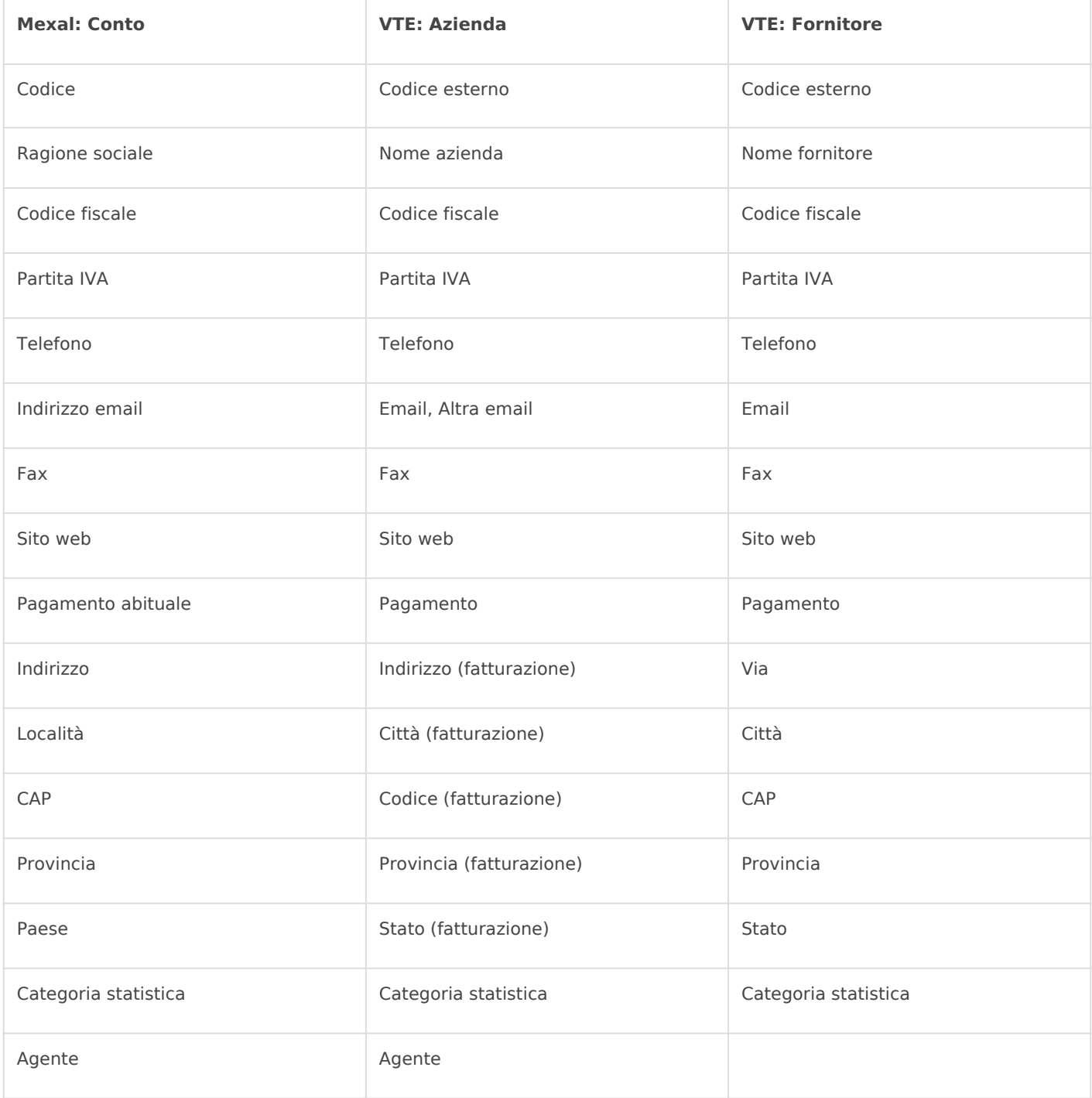

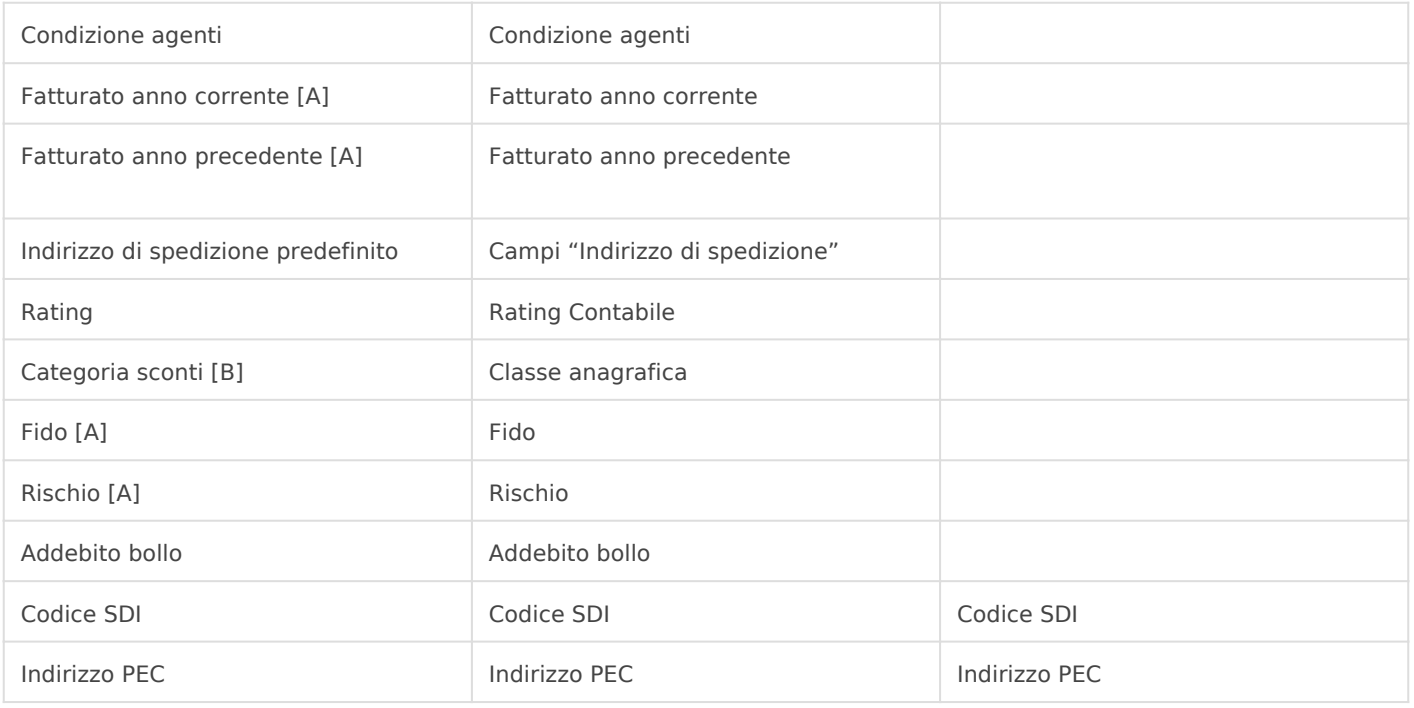

[A] Trattandosi di un campo calcolato in Mexal, il dato viene trasferito solo da Mexal a VTE e non viceversa.

[B] L'allineamento di questi campi avviene solo se in VTE è attivo il componente aggiuntivo Listini avanzati.

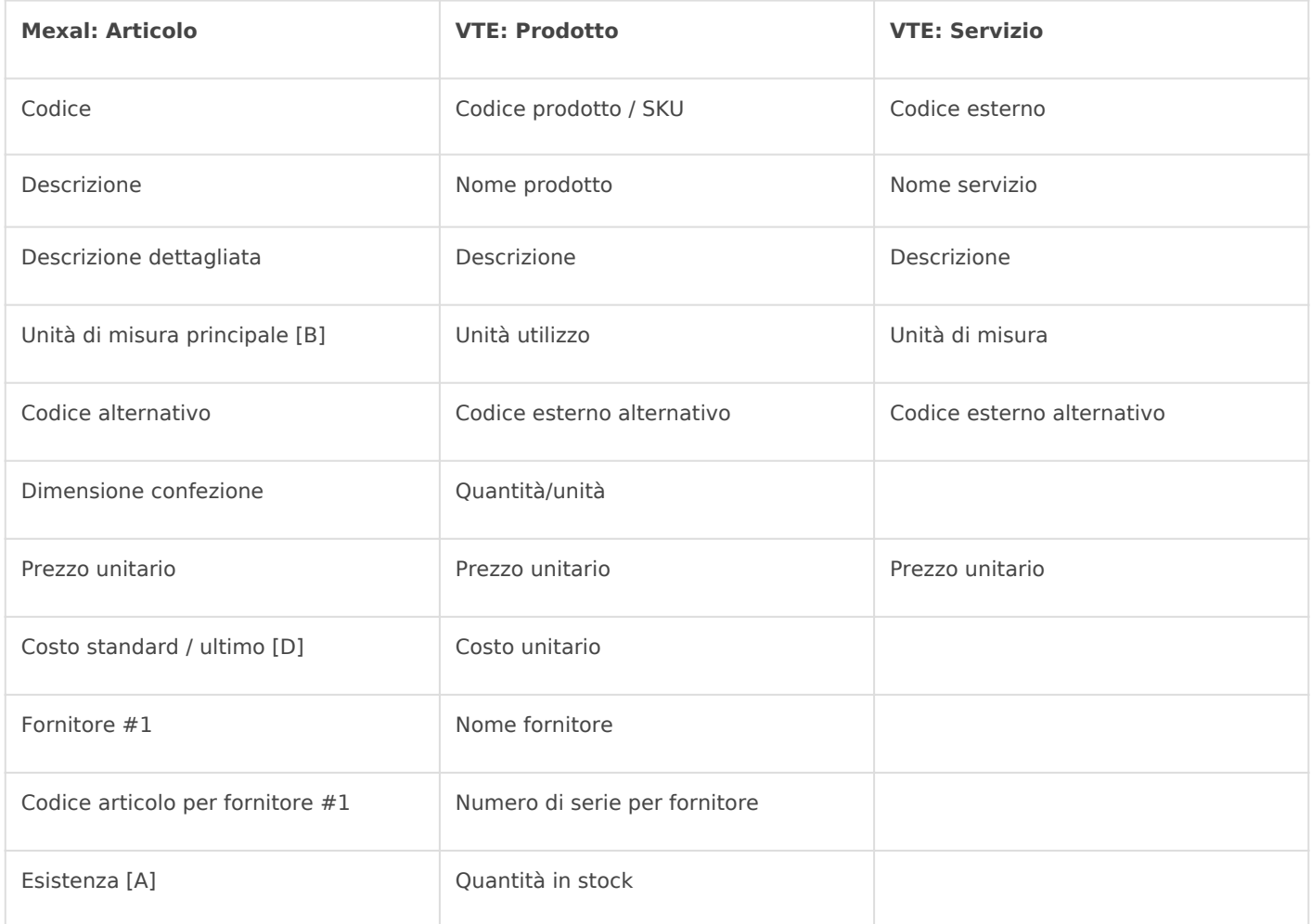

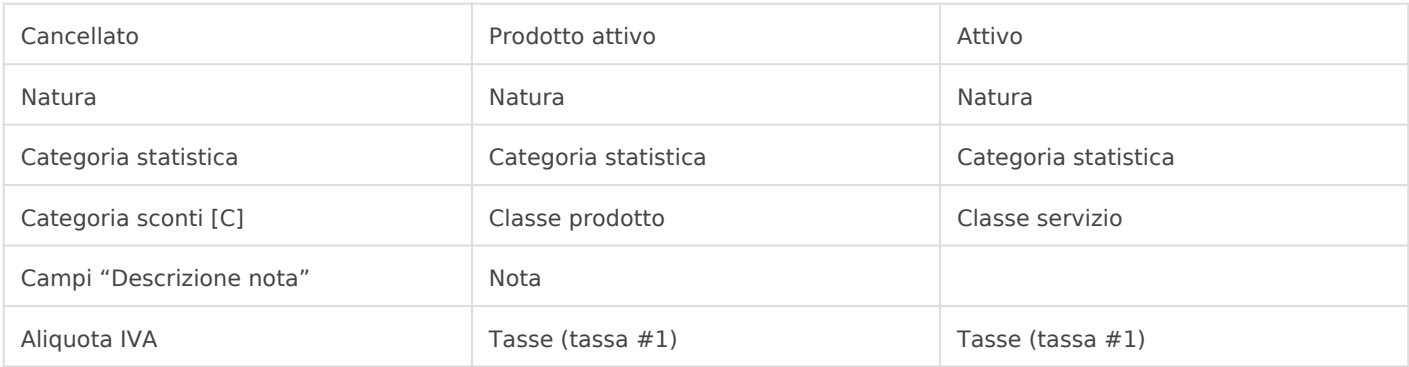

[A] Trattandosi di un campo calcolato in Mexal, il dato viene trasferito solo da Mexal a VTE e non viceversa.

[B] In VTE l'unità di misura è una picklist, quindi è necessaria la transcodifica dei valori tra VTE e Mexal. Per dettagli si veda l'appendice File di configurazione del connettore del manuale tecnico.

[C] L'allineamento di questi campi avviene solo se in VTE è attivo il componente aggiuntivo Listini avanzati.

[D] È possibile decidere se in VTE deve essere gestito il costo standard oppure il costo ultimo dell'articolo. Per dettagli si veda l'appendice File di configurazione del connettore del manuale tecnico.

#### Referenti ↔ Contatti

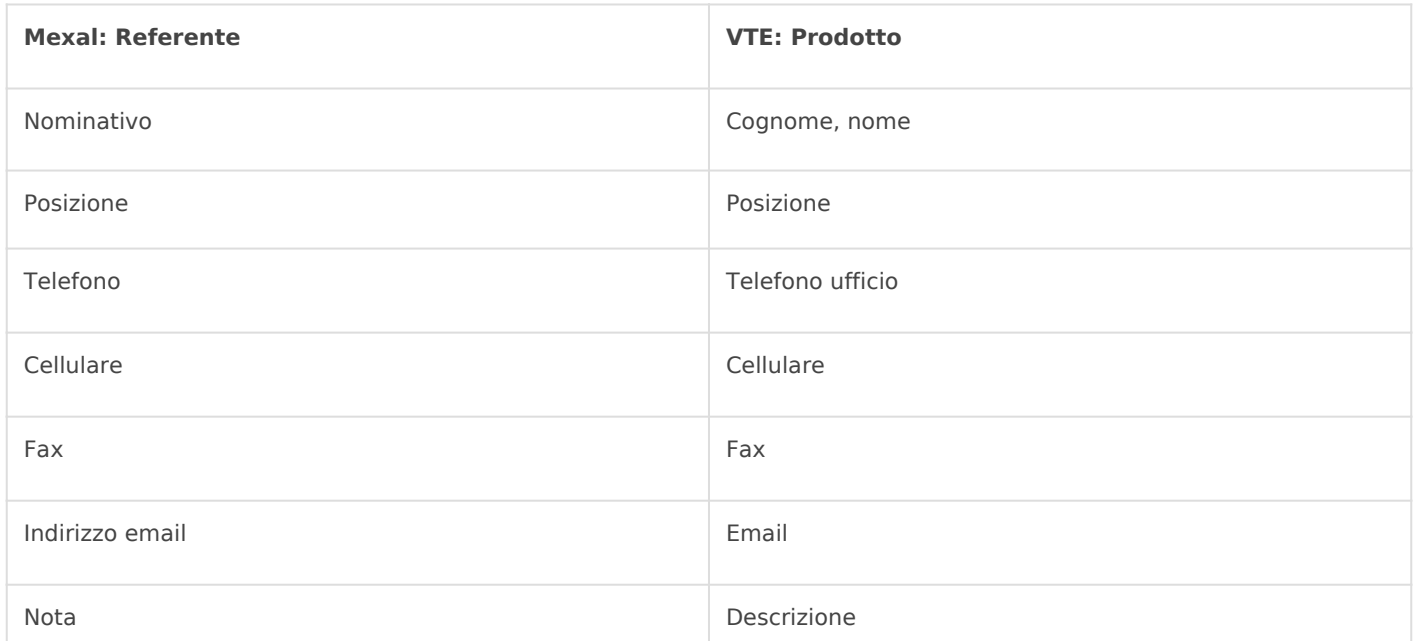

### Documenti OC e OF ↔ Ordini di vendita e di acquisto

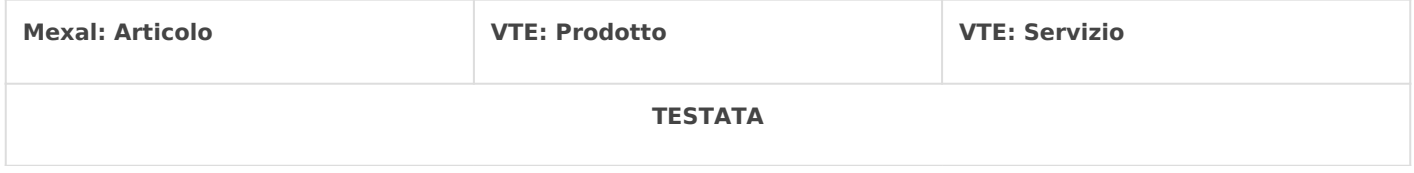

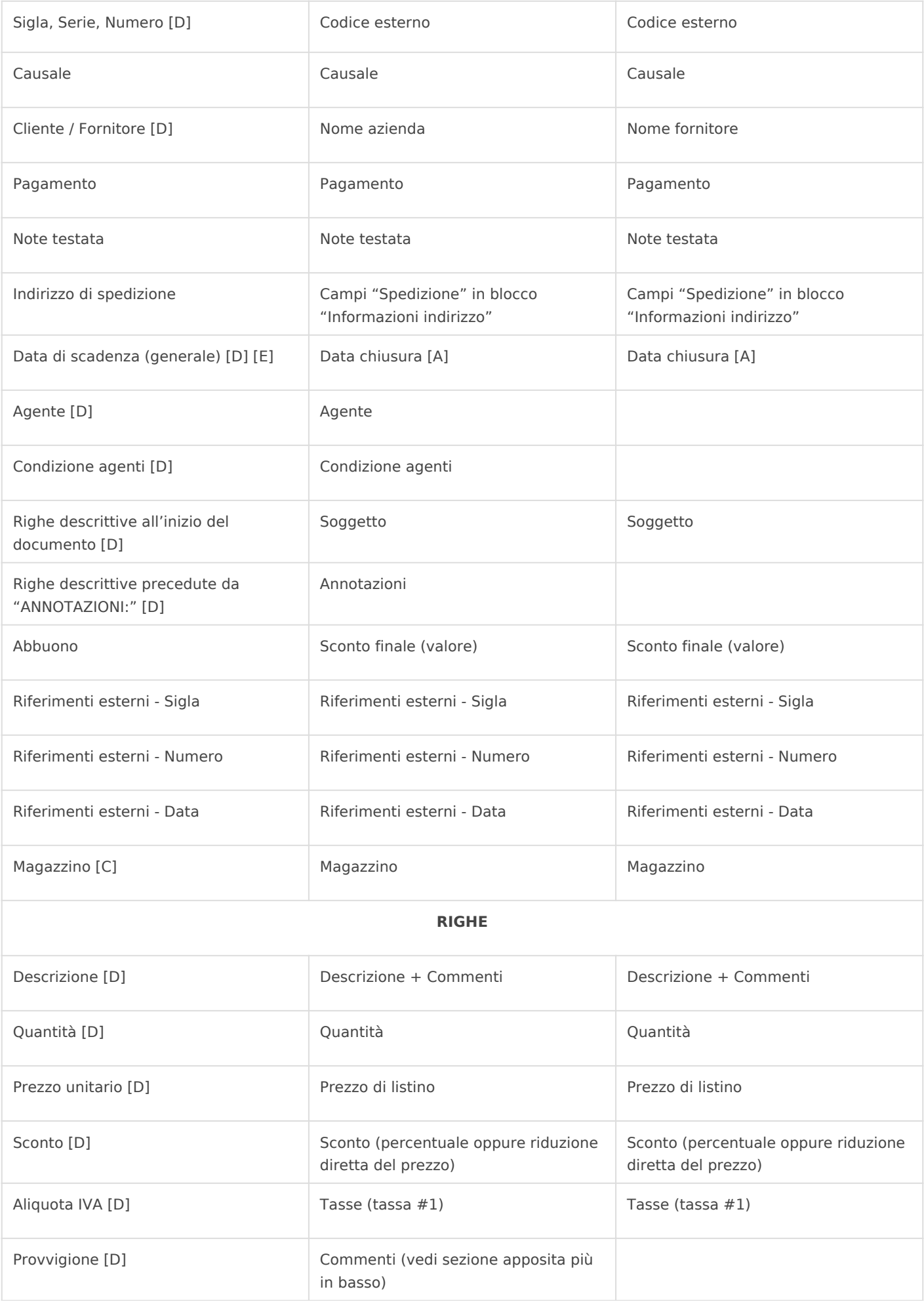

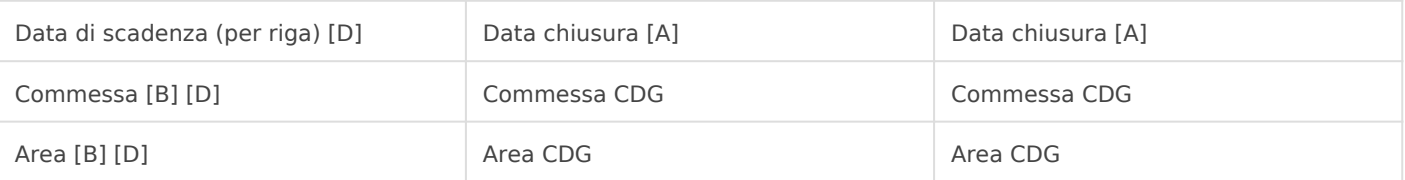

[A] Se è attiva l'impostazione Controllo di gestione la data di scadenza viene presa dalle righe del documento in VTE, in caso contrario presa presa dalla testata del documento.

[B] Questi campi vengono trasferiti tra VTE e Mexal solo se l'impostazione Controllo di gestione è attiva.

[C] Questi campi vengono trasferiti tra VTE e Mexal solo se l'impostazione Gestione magazzini è attiva.

[D] Questi campi vengono trasferiti da Mexal a VTE solo in fase di emissione del documento.

[E] Una data di scadenza vuota di Mexal in VTE diventa data odierna, dato che Mexal considera i documenti senza data di scadenza come "urgenti".

# Provvigione nelle righe degli ordini di vendita di VTE

La percentuale di provvigione per la singola riga ordine in VTE viene inserita all'interno del campo Commenti della riga stessa.

Se per la riga sono previsti altri commenti separarli con un a capo (il campo Commenti è un'area di testo multiriga).

Esempio - Per indicare una provvigione del 3,5% si può usare uno qualsiasi di questi formati:

- Provvigione 3,5%
- Provvigione 3,5
- Provvigione: 3,5%
- Provvigione: 3,5
- Provv. 3,5%
- $\bullet$  Provv. 3.5
- Provv.: 3.5%
- $\bullet$  Provv.: 3.5

Revision #9 Created 26 May 2023 09:46:41 by Admin Updated 26 May 2023 10:45:59 by Admin